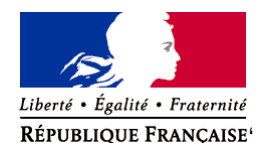

Ministère chargé de l'environnement

**Demande d'examen au cas par cas préalable à la réalisation éventuelle d'une évaluation environnementale** 

**Article R. 122-3 du code de l'environnement**

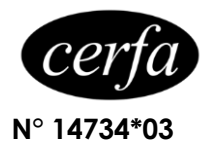

*Ce formulaire sera publié sur le site internet de l'autorité environnementale Avant de remplir cette demande, lire attentivement la notice explicative*

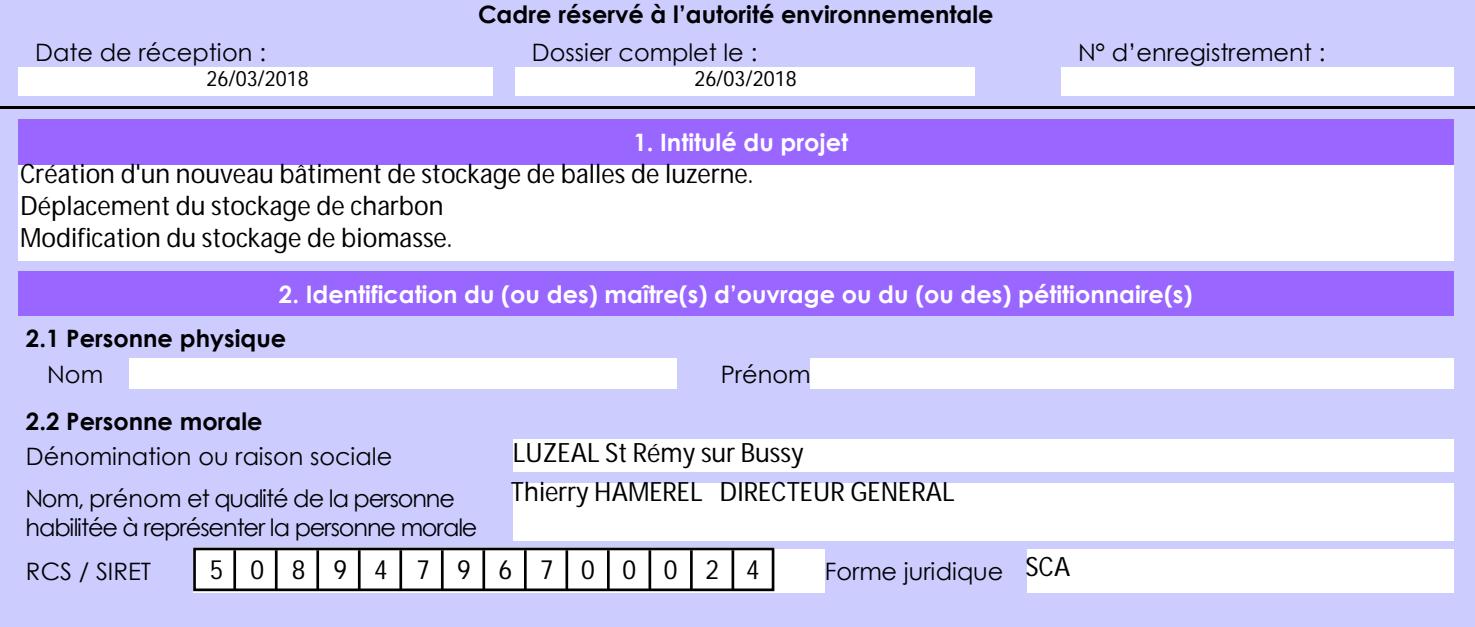

## *Joignez à votre demande l'annexe obligatoire n°1*

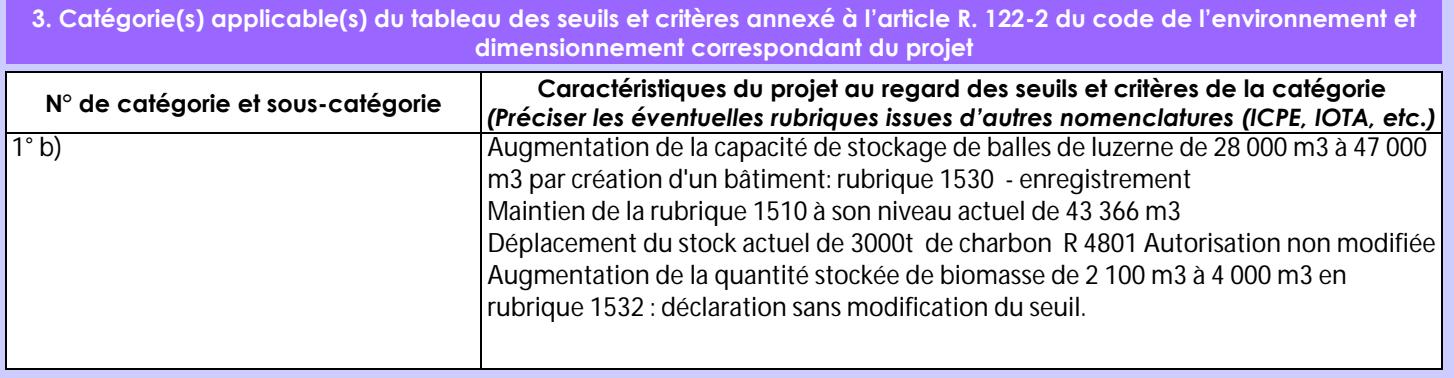

**4. Caractéristiques générales du projet**

*Doivent être annexées au présent formulaire les pièces énoncées à la rubrique 8.1 du formulaire*

**4.1 Nature du projet, y compris les éventuels travaux de démolition**

L'objectif du projet est l'augmentation de la capacité de stockage de balles de luzerne de 28 000 m3 à 47 000 m3, par création d'un bâtiment de stockage.

Ce bâtiment ne contiendra que des balles et ne stockera pas de pellets.

La construction du bâtiment nécessite un changement de place des stocks charbon et biomasse au sein de l'usine afin de libérer la place nécessaire.

Dans ce déplacement, la quantité stockée de charbon reste fixe à 3000 t. L'emplacement réservé à ce stockage de charbon pourra également stocker de la biomasse.

Le stock de biomasse est repositionné et il augmente de 2 100 m3 à 4000 m3.

La loi n° 78-17 du 6 janvier 1978 relative à l'informatique, aux fichiers et aux libertés s'applique aux données nominatives portées dans ce formulaire. Elle garantit un droit d'accès et de rectification pour ces données auprès du service destinataire.

#### **4.2 Objectifs du projet**

L'objectif est donc d'augmenter la capacité de stockage en balles de luzerne. Ce stockage est schématisé en bleu sur le plan joint à ce dossier

Cet objectif correspond à une tendance du marché en faveur des balles, tendance à laquelle Luzeal se doit de répondre. Pour cela, Luzeal doit se doter d'une souplesse logistique à laquelle répond cet investissement, cette souplesse impliquant une augmentation des quantités stockées.

#### **4.3 Décrivez sommairement le projet 4.3.1 dans sa phase travaux**

Il est prévu que le stockage soit opérationnel en avril 2019.

Les travaux sont programmés pour durer 6 à 8 mois, et impliquent donc un démarrage en septembre 2018.

Ils commenceront par un déménagement des stocks de charbon et biomasse de leur emplacement actuel qui est celui du futur stockage.

Ils seront implantés au Nord-Est du site pour le stock mixte charbon biomasse ( en rouge sur le plan). Et au sud du site pour le stock de biomasse (également en rouge sur le plan)

Les travaux se poursuivront par la construction du bâtiment.

## **4.3.2 dans sa phase d'exploitation**

Le site déshydrate de la luzerne au moyen de 2 sécheurs alimentés en charbon et biomasse.

En sortie de sécheurs, et dans le bâtiment de fabrication, la luzerne est pressée en balles .

Les balles produites sont actuellement transportées et stockées dans les hangars "Nord" et "Ouest" qui représentent une capacité de 28 000 m3.

A l'issue de la phase de travaux, le nouveau hangar offrira 19 000 m3 supplémentaires.

Les balles sont directement reprises des hangars et expédiées par camions vers les clients utilisateurs.

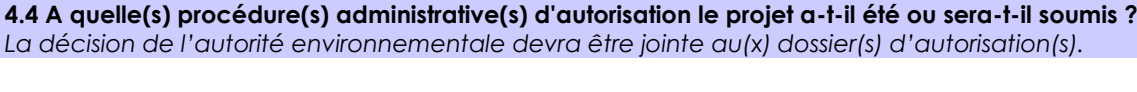

# **4.5 Dimensions et caractéristiques du projet et superficie globale de l'opération - préciser les unités de mesure utilisées**

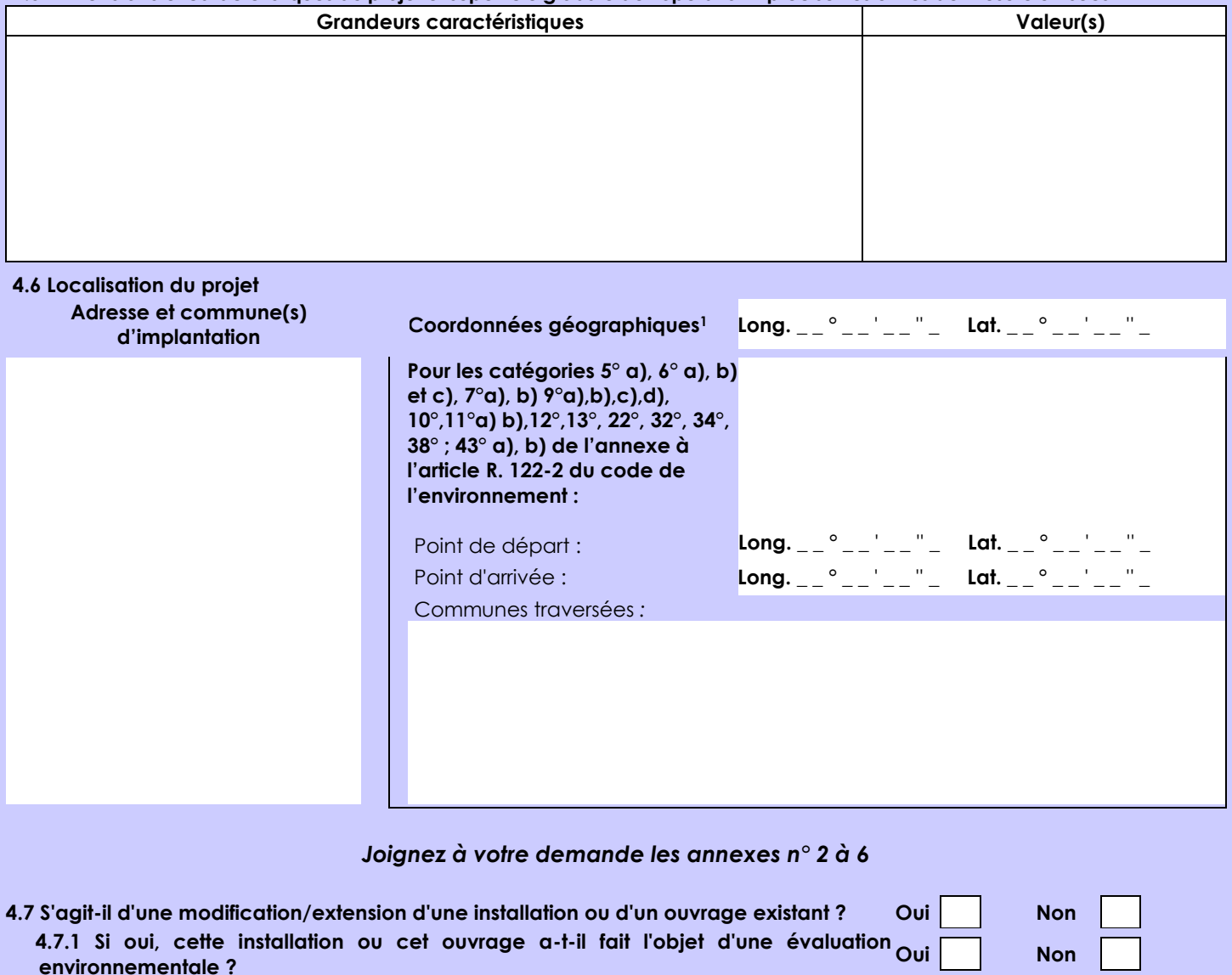

 **4.7.2 Si oui, décrivez sommairement les différentes composantes de votre projet et indiquez à quelle date il a été autorisé ?**

1 Pour l'outre-mer, voir notice explicative

Afin de réunir les informations nécessaires pour remplir le tableau ci-dessous, vous pouvez vous rapprocher des services instructeurs, et vous référer notamment à l'outil de cartographie interactive CARMEN, disponible sur le site de chaque direction régionale.

Le site Internet du ministère en charge de l'environnement vous propose, dans la rubrique concernant la demande de cas par cas, la liste des sites internet où trouver les données environnementales par région utiles pour remplir le formulaire.

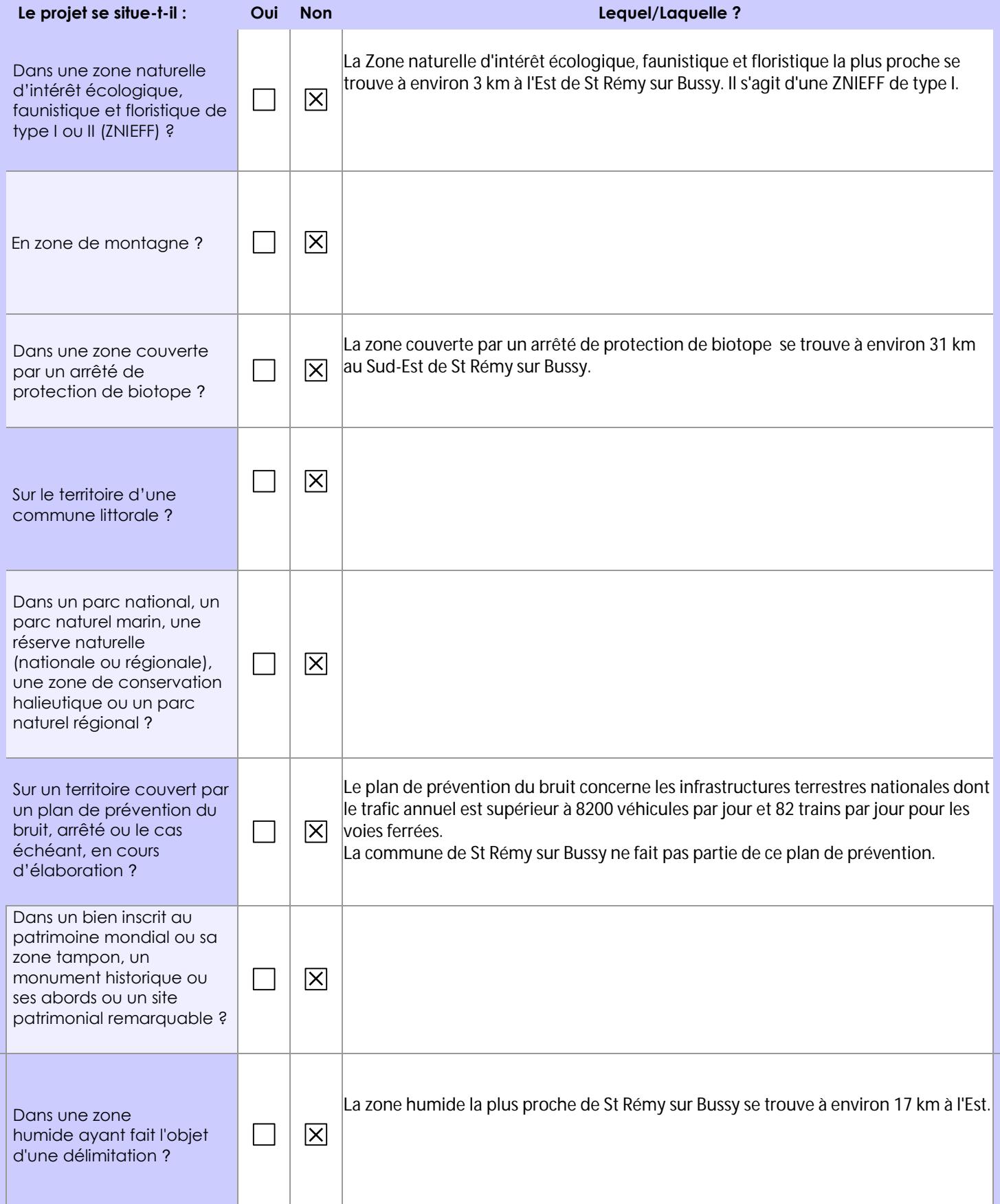

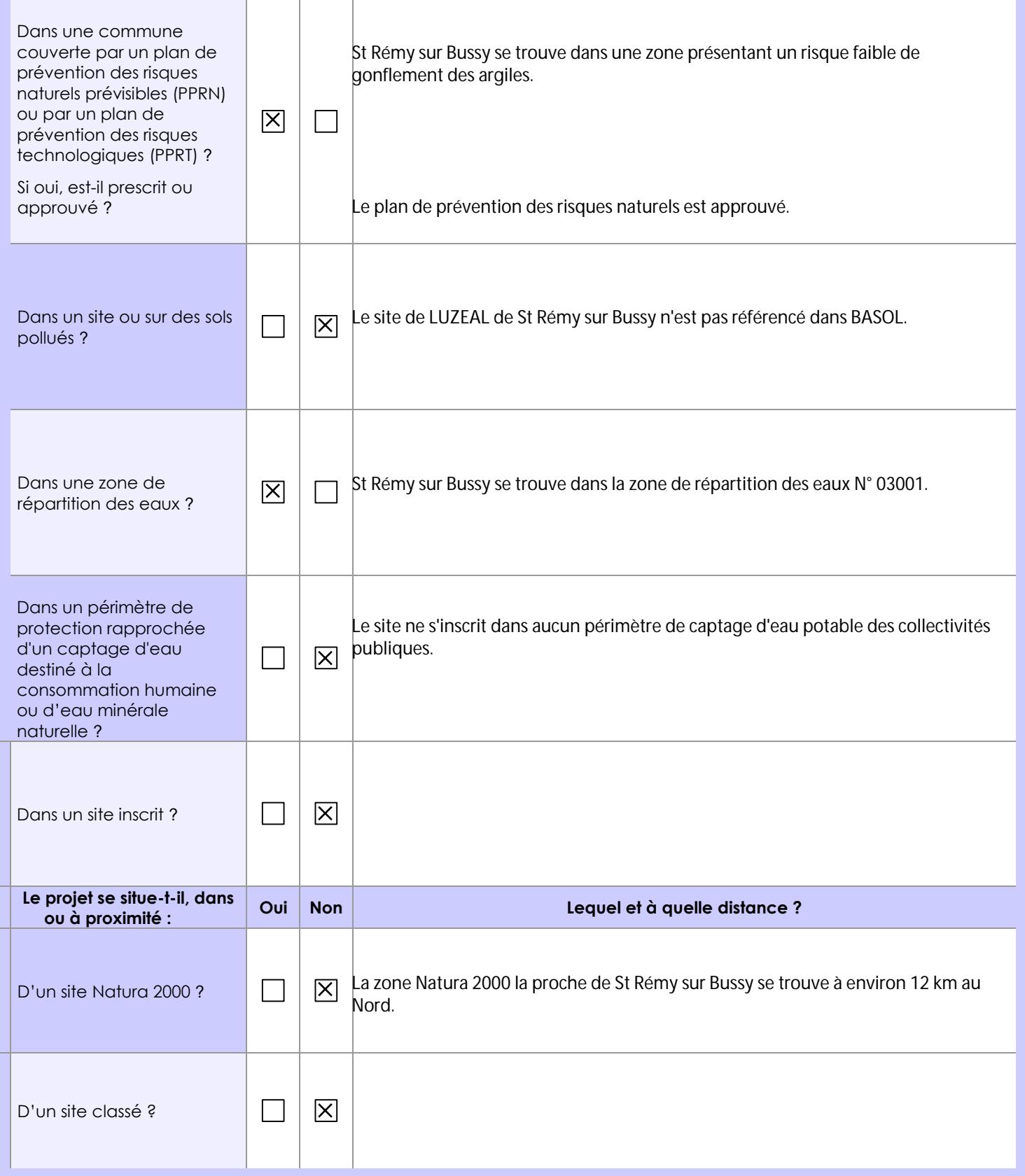

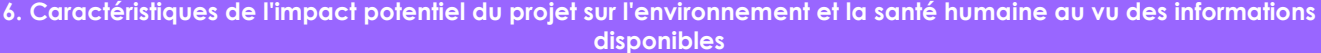

# **6.1 Le projet envisagé est-il susceptible d'avoir les incidences notables suivantes ?**

Veuillez compléter le tableau suivant :

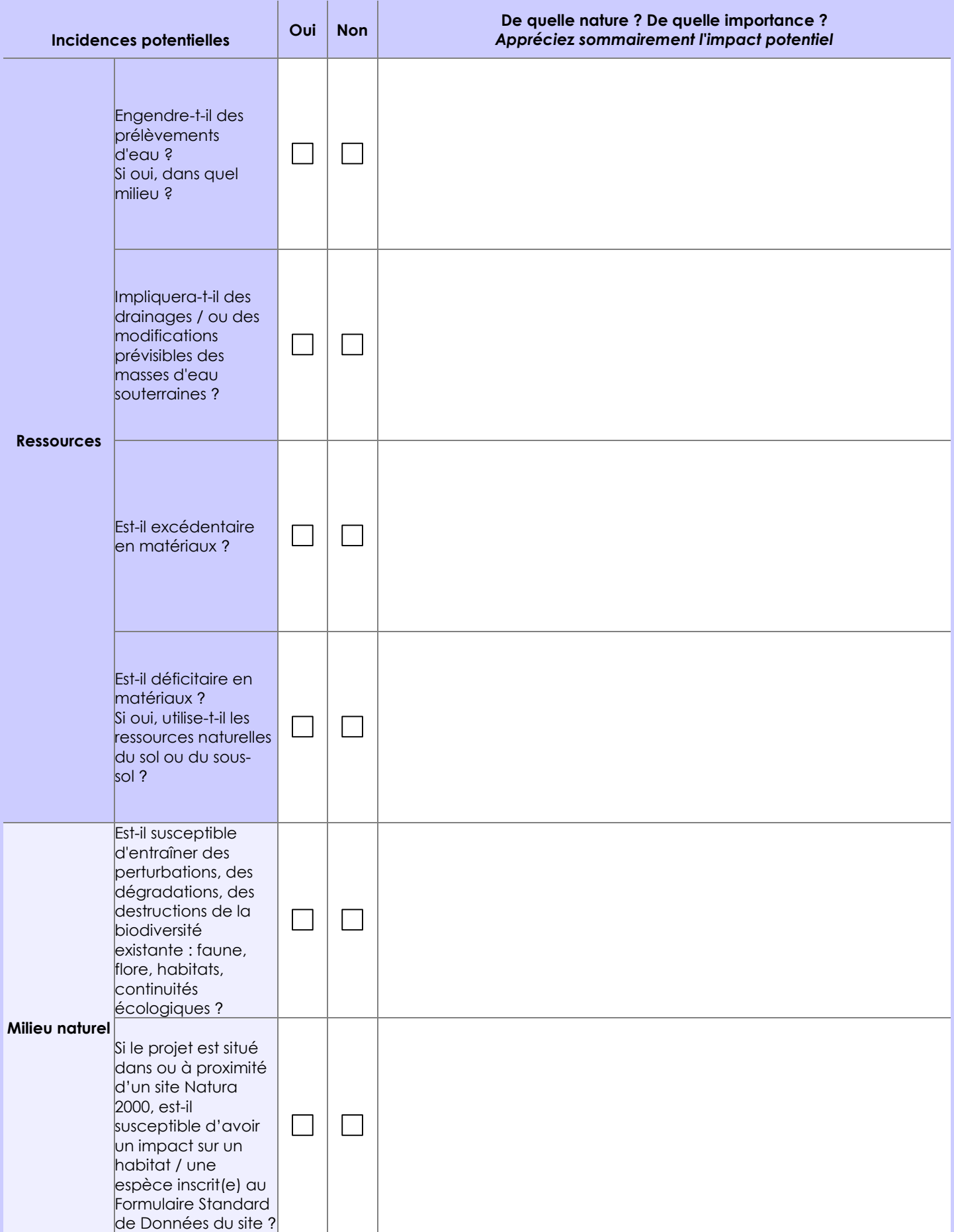

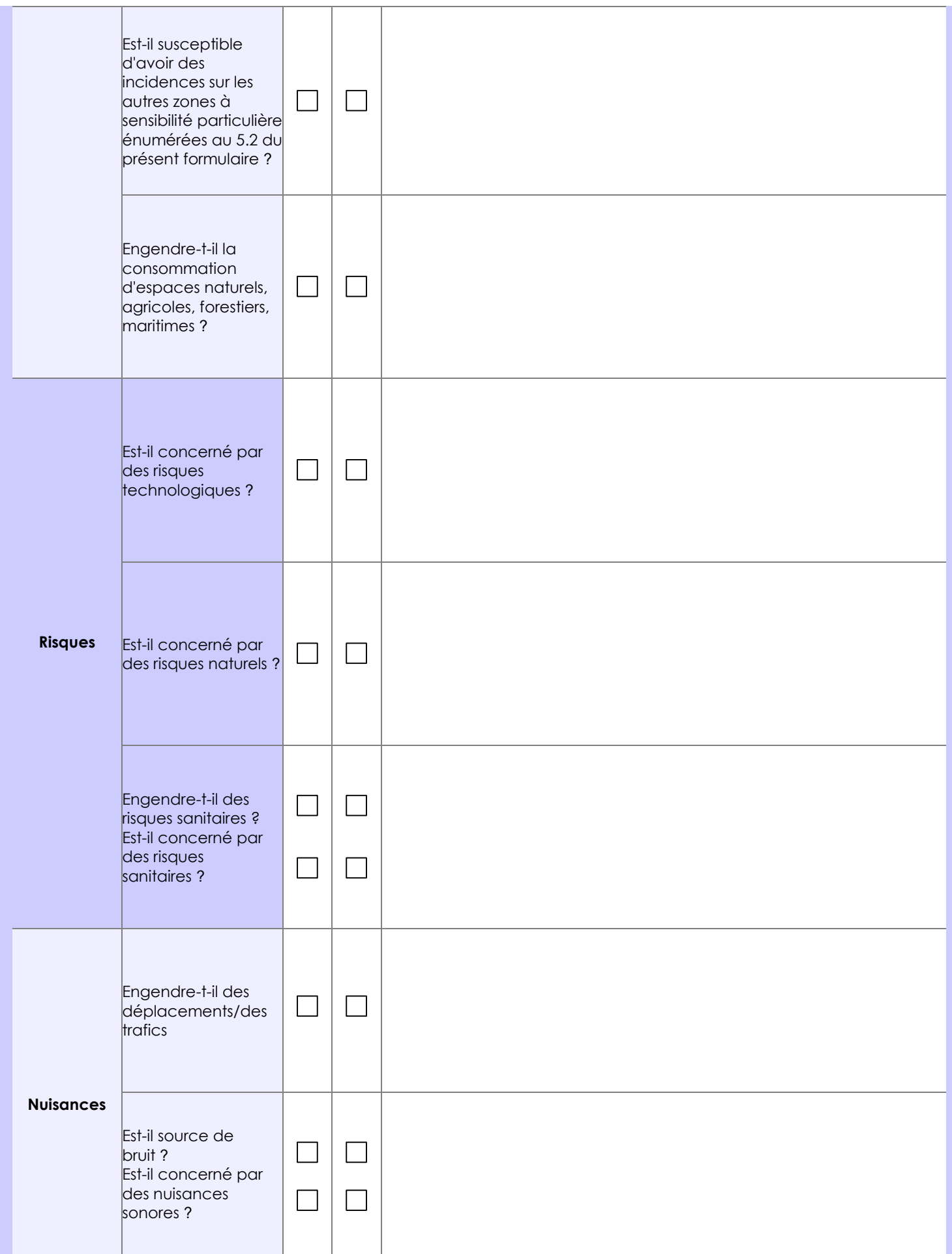

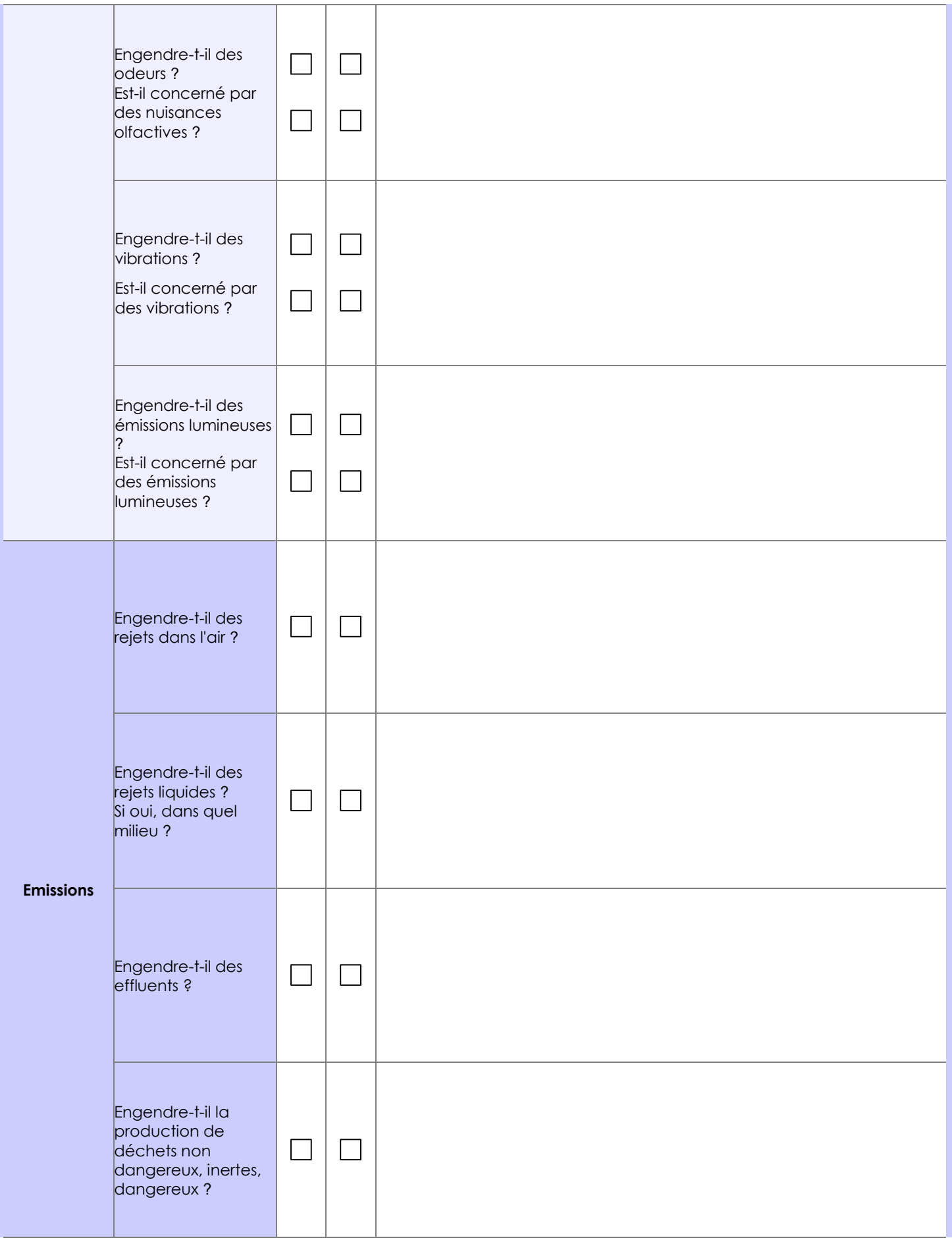

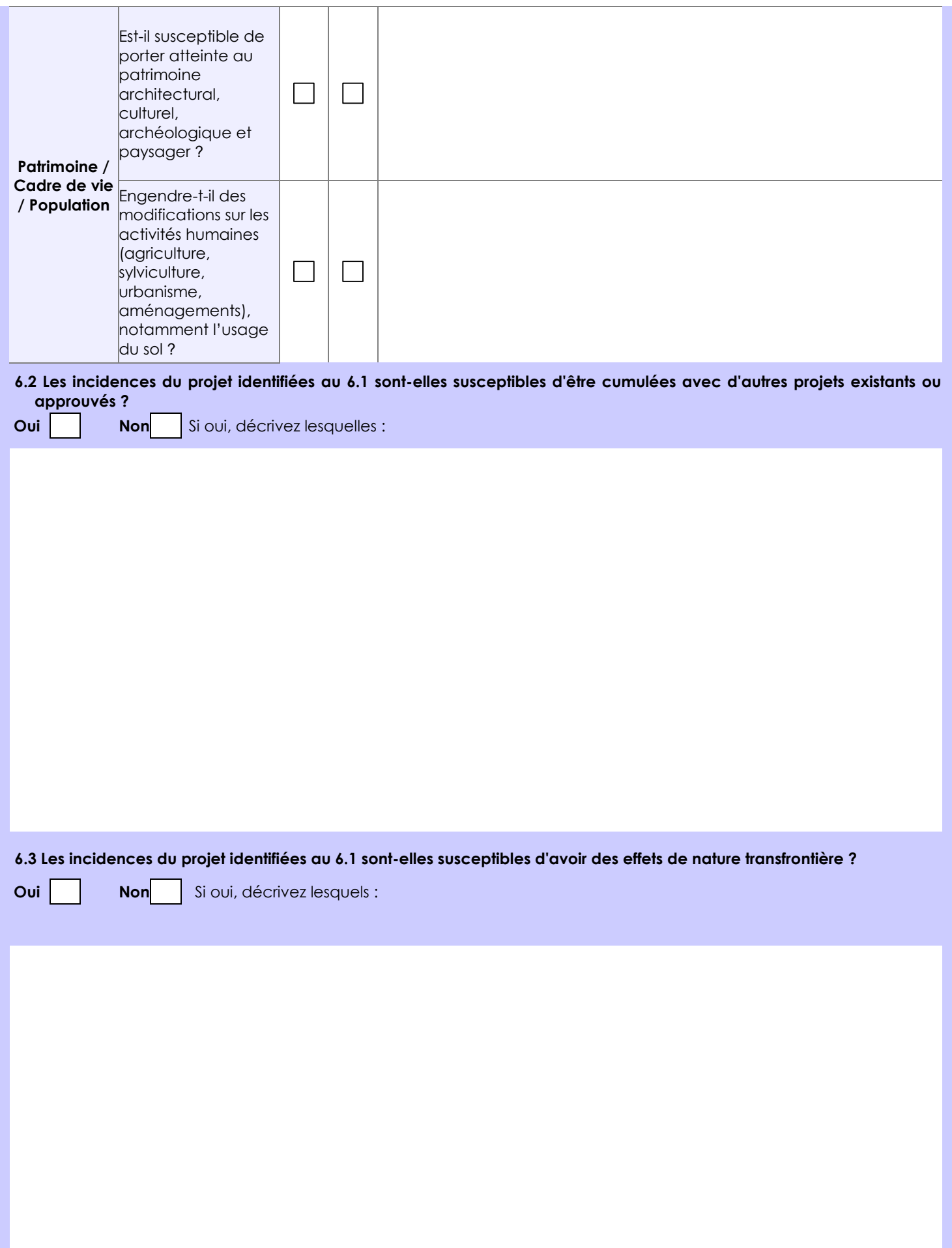

### **6.4 Description, le cas échéant, des mesures et des caractéristiques du projet destinées à éviter ou réduire les effets négatifs notables du projet sur l'environnement ou la santé humaine (pour plus de précision, il vous est possible de joindre une annexe traitant de ces éléments) :**

Le stockage ne rejette aucun effluent gazeux ou liquide susceptible d'être source de risque sanitaire.

Le danger principal est l'incendie et la disposition des stocks est prévue pour ne permettre aucune sortie des flux à 5 et 8 kW/m2.

Rappelons que l'environnement du site est totalement rural sans aucune habitation. Afin de visualiser cette situation, nous joignons en annexe 6 un plan de masse du site dans lequel les 3 simulations flumilog sont intégrées:

Incendie du futur stockage de balles

Incendie du futur stock de charbon

Incendie du futur stock de biomasse.

Le détail des simulations flumilog sera joint au dossier final.

**7. Auto-évaluation (facultatif)**

Au regard du formulaire rempli, estimez-vous qu'il est nécessaire que votre projet fasse l'objet d'une évaluation environnementale ou qu'il devrait en être dispensé ? Expliquez pourquoi.

Ce projet ne modifie pas l'impact environnemental du site.

Les risques technologiques présentés pour l'environnement sont maîtrisés et ne sont pas accrus de manière significative. Les risques internes sont également maîtrisés sans effet domino.

Nous pensons donc que ce projet ne nécessite pas d'évaluation environnementale.

**8. Annexes**

## **8.1 Annexes obligatoires**

Г

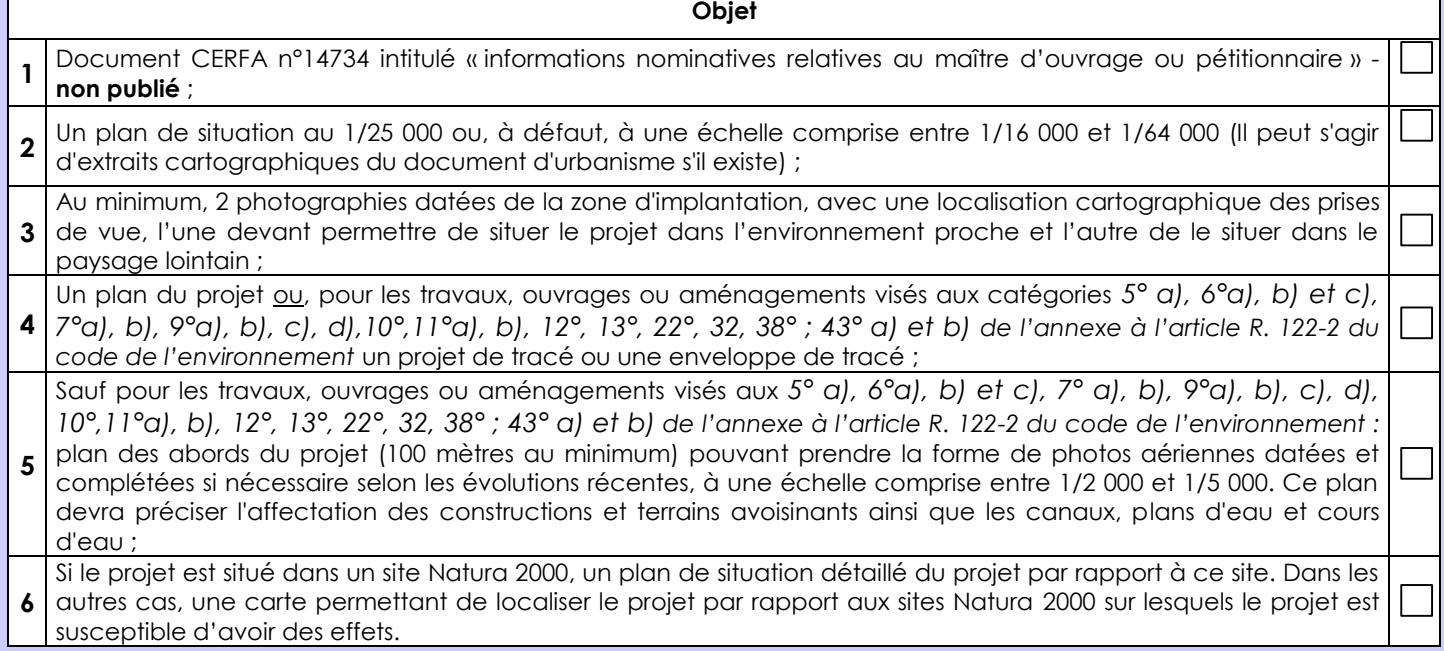

## **8.2 Autres annexes volontairement transmises par le maître d'ouvrage ou pétitionnaire**

Veuillez compléter le tableau ci-joint en indiquant les annexes jointes au présent formulaire d'évaluation, ainsi que les parties auxquelles elles se rattachent

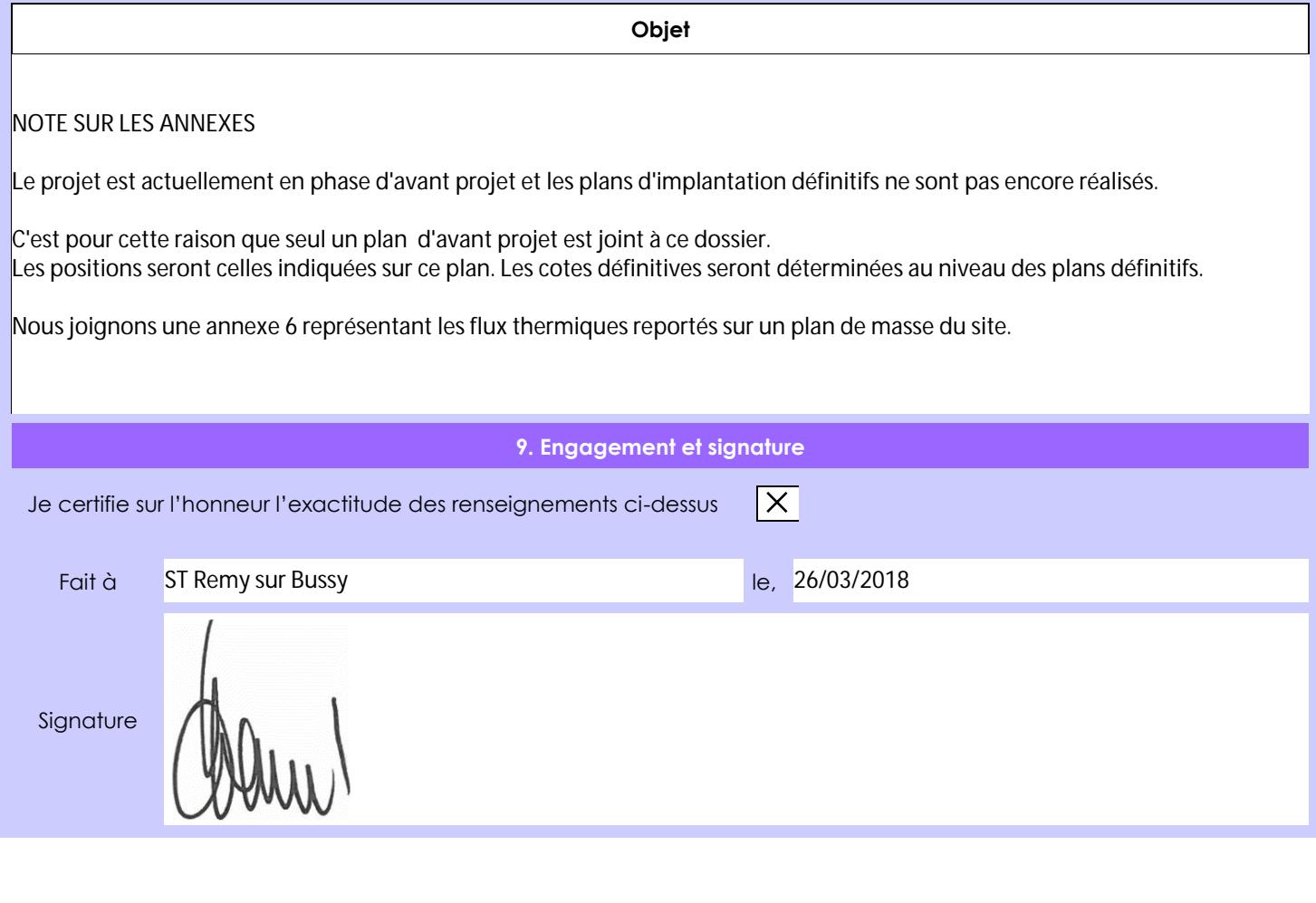